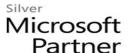

# 10972: Administering the Web Server (IIS) Role of Windows Server 2012

## **Course Details**

#### Course Outline

## 1. Overview and Installing Internet Information Services

- Understanding a Web Server infrastructure
- Installing Internet Information Services

## 2. Configuring The Default Website

- Examining the Default Website using IIS Manager
- Examining the Default IIS File Structure
- Configuring DNS records for a website
- Creating virtual directories and Applications

## 3. Configuring and Managing Application Pools

- Defining the Application Pool Architecture
- Creating and Managing Application Pools
- Configuring Application Pool Recycling

#### 4. Creating additional websites

- Understanding multiple websites on a single server
- Examining and configuring the website bindings
- Creating New Websites

# 5. Configuring Website and Web application support

- Configuring Common features
- Adding support for web applications

## 6. Securing Websites and Applications

- Understanding IIS Authentication and Authorization
- 7. Configuring Authentication and Authorization
- 8. Configuring URL Authorization Rules
- 9. Securing Data Transmissions
  - Understanding Certificates and SSL
  - Creating and Managing Web Server certificates

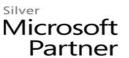

• Configuring HTTPS Bindings

## 10. Managing Certificates in the Centralized Certificate Store

- Understanding the Central Certificate Store
- Installing and configuring the Central Certificate Store

## 11. Configuring Remote Administration

- Installing and Configuring the Management Service
- Connecting to Remote Web Servers and Websites
- Delegating Management Access

## 12. Implementing FTP

- Planning for FTP
- 13. Implementing an FTP site
- 14. Uploading and Downloading by Using FTP
- 15. Monitoring IIS
  - Monitoring IIS logs with Log Parser
- **16. Analyzing Performance Counters**
- 17. Backing up and Restoring IIS
  - Explain the components of IIS backup and recovery
  - Backup and recover a website

## 18. Building Load-Balanced Web Farms

- Understanding load-balancing Mechanisms
- Building a Load-Balanced Web Farm using ARR
- Sharing content to a Web Farm using a network share
- Sharing content to a Web Farm using DFS-R
- Sharing IIS Configurations in a Web Farm